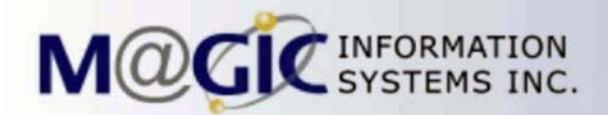

# ePOGen

# **Benefits**

## **Increases Productivity**

by automatically producing, printing and sending vendor purchase orders based on current stock position, yet maintaining the ability to make required changes.

# **Eliminates Costly Duplications**

by generating purchase orders exclusively for each purchasing agent and taking into consideration product already ordered.

## **Provides Efficient Data Entry**

by easily revising created purchase orders using the on-screen order history, current stock levels, and other relevant information.

# **Saves Time and Increases Efficiency**

by printing faxing, or emailing directly from ePOGen

# **Manages Vendor Information Easily**

by using ePOGen's drill-down capability to easily maintain and view vendor information.

## **Improves your Profit Margin**

by using ePOGen to enhance the efficiency of the purchasing department and provide them with the tools to keep close track of inventory movement and costs.

Increase productivity by automatically producing vendor purchase orders based on eWholesale's current stock position Purchasing personnel has full capability to review and modify vendors, parts, quantities and prices, etc. prior to finalizing the purchase order generation.

Purchase history, line details, supplier information for the selected product are available to aid the purchase order agent/planner in making the ultimate decision of when to order and how much.

The Edit PO Work File window is used to make necessary changes and to create, print, or fax purchase orders

Line Details, Supplier Totals, and Overall Totals eliminate guesswork and allow you to make the decision of what and how much to order.

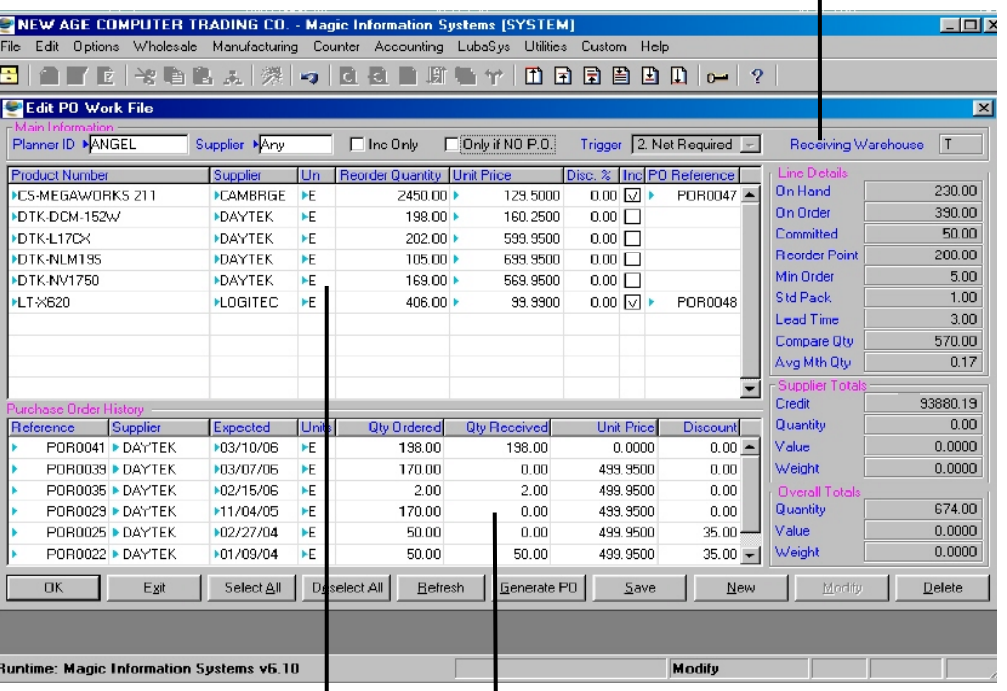

Work with several vendors and all suggested items at the same time, or clear the screen to work only with one vendor and selected items at a time.

The Purchase Order History helps you negotiate with your vendor for better pricing, and/or make purchasing decisions based on what was ordered previously.

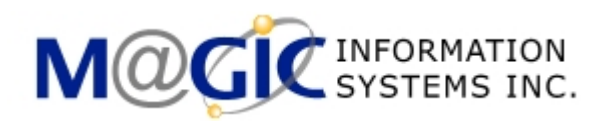

# **Features**

#### **Automatically generated purchase order proposals**

ePOGen allows you to automatically generate purchase orders proposals based on current stock levels

#### **Avoids purchase order duplications**

Planner IDs are assigned to each purchasing agent who would be responsible for specified vendors.

#### **Easy to setup and implement**

ePOGen uses information from the Product File, Warehouse File, Vendor Files, and data collected through daily business processing.

#### **Quick look-ups and drill-downs**

Quick look-ups and drill-downs allow you to easily maintain and inquire vendor and item information without exiting the current window.

### **Powerful multi-document feature**

eWholesale's powerful multi-document feature is available and allows printing an office copy, fax and/or generating of an email-able pdf purchase order document without exiting your current window.

#### **Fully Integrated**

ePOGen is fully integrated with a seamless single-database with eWholesale, which allows your purchase orders to move directly into your purchase order processing. It also means that all vendor and product information and costing is always up-to-date.

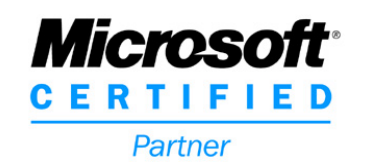

# **Contact Information**

For information about ePOGen and MIS Inc., visit the web site at: **www.magicinfosys.com** 

#### Head Office

Magic Information Systems Inc. 16-34 Futurity Gate Concord, ON L4K 1S6 Phone: (800) 363-9273 (905) 738-9650 Fax : (905) 738-0470 email: sales@magicinfosys.com

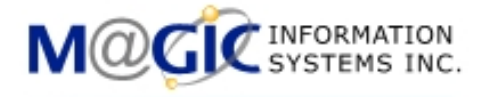

ePOGen

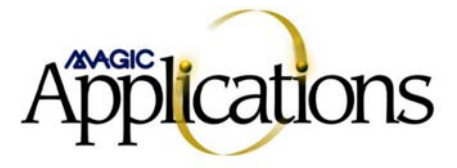

Magic Information Systems Inc., eWholesale, and related logos are trademarks of Magic Information Systems Inc. Magic Software is a trademark of Magic Software Enterprises Ltd. All other names are registered trademarks of their respective companies. ©2005 by Magic Information Systems Inc.

Magic information Systems Inc. makes no representation or implied warranties of any kind with respect to the content hereof and specifically disclaims any implied warranties of merchantability or fitness for any particular purpose, with regard to the material contained herein. Further, Magic Information Systems Inc. reserves the right to revise this publication and to make changes from time to time to the content hereof without obligation of Magic Information Systems Inc. to notify any such person of such revision or changes.